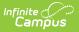

## **Course Projections Report**

Last Modified on 04/01/2025 11:34 am CDT

Tool Search: Course Projections Report

The Course Projections Report uses planned courses from student academic plans to make course projections for future years. Section counts are estimated based off of the value entered in the Max Students field on the Course Information editor.

|                             | :                        | 1-22    | ŵ         | ?                              |              | -   |
|-----------------------------|--------------------------|---------|-----------|--------------------------------|--------------|-----|
| Course Projections Report ☆ | Scheduling & Course      | es > Re | ports > C | ts > Course Projections Report |              |     |
|                             |                          |         |           | Abo                            | out This Rep | ort |
| Output Options              |                          |         |           |                                |              |     |
| Report Format<br>PDF ▼      |                          |         |           |                                |              |     |
|                             |                          |         |           |                                |              |     |
|                             | Course Projection Report |         |           |                                |              |     |

Submit feedback for the Course Projections Report by clicking the **Feedback** button in the bottom right hand corner. This takes you to the Campus Community Course Projections forum topic where you can add your suggestions for this report.

See the Scheduling & Courses Reports Tool Rights article for information about rights needed to use this tool.

## **Report Logic**

Logic first looks for students who have a future enrollment in the selected school (not the current students who have an enrollment in the selected calendar). From those students who have future enrollments in the selected calendar, the Course Plan Data is used to determine which students are included on the report.

## **Generate the Course Projections Report**

This report requires the selection of a Calendar in the Campus toolbar. To display current student

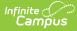

and section counts for comparison to a future year, **generate this report in the current calendar**.

Click the **Generate Report** button. The results of the selected calendar display in PDF or DOCX format.

- If departments have been assigned to courses, the report sorts the results in Department order. Courses where a department is not assigned display first with a header of No Department Assigned.
- Years are sorted from active year (first column) up to three additional years in chronological order. In order for future years to display, student course plans must be populated for future years.
- For each year, a total count of the number of students who plan to take the course is listed, as well as a total count of how many sections are needed for each course in each school year.
- The Sections value is calculated based on the number of students who plan to take the course divided by the Max Students value of the course based on the scope year and calendar. If there is a remainder of students greater than 60% of a section, another section is added.

| 21-22<br>High School               |          | Course Projections<br>21- High School<br>Page 1 of 5 |   |  |  |  |  |
|------------------------------------|----------|------------------------------------------------------|---|--|--|--|--|
| Department: No department assig    | gned     |                                                      | _ |  |  |  |  |
|                                    | 2021     |                                                      |   |  |  |  |  |
| Course # Course Name               | Students | Sections                                             |   |  |  |  |  |
| 3070 Spanish I                     | 0        | 5                                                    | _ |  |  |  |  |
| 3075 Spanish II                    | 0        | 3                                                    | _ |  |  |  |  |
| 3080 Spanish III Honors            | 0        | 2                                                    | _ |  |  |  |  |
| 3085 Spanish IV Honors             | 0        | 3                                                    | _ |  |  |  |  |
| 3095 French II                     | 0        | 1                                                    | _ |  |  |  |  |
| 3100 French III Honors             | 0        | 1                                                    |   |  |  |  |  |
| 3105 French IV Honors              | 0        | 1                                                    | _ |  |  |  |  |
| 3135 Spanish for Native Speakers I | 0        | 1                                                    | _ |  |  |  |  |
| Department: Activities             |          |                                                      | _ |  |  |  |  |
|                                    | 2021     |                                                      |   |  |  |  |  |
| Course # Course Name               | Students | Sections                                             |   |  |  |  |  |
| 9506 JV Football                   | 0        | 1                                                    |   |  |  |  |  |
| 9509 Varsity Football              | 0        | 1                                                    |   |  |  |  |  |
| 9512 JV Boys' Soccer               | 0        | 0                                                    |   |  |  |  |  |
| 9515 Varsity Boys' Soccer          | 0        | 0                                                    |   |  |  |  |  |

Course Projections Report for Current Year, DOCX Format

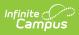

| 20-21<br>High School |                                                |                   |               | Course Projections<br>20-21 High School<br>Page 1 of 6 |          |                             |          |                             |          |                 |          |  |  |
|----------------------|------------------------------------------------|-------------------|---------------|--------------------------------------------------------|----------|-----------------------------|----------|-----------------------------|----------|-----------------|----------|--|--|
| )eparti              | ment: No departme                              | ent assig         | gned          |                                                        |          |                             |          |                             |          |                 |          |  |  |
| -                    |                                                |                   | 2021          |                                                        | 2022     |                             | 2023     |                             | 2024     |                 | 2025     |  |  |
|                      | Course Name                                    | Students Sections |               | Sections<br>Students Needed                            |          | Sections<br>Students Needed |          | Sections<br>Students Needed |          | Sections        |          |  |  |
| Course #             |                                                |                   |               |                                                        |          |                             |          |                             |          | Students Needed |          |  |  |
| 9095                 | Credit Recovery                                | 61                | 5             | 0                                                      | 0        | 0                           | 0        | 0                           | 0        | 0               | 0        |  |  |
| 9095                 | Credit Recovery                                | 0                 | 0             | 0                                                      | 0        | 0                           | 0        | 0                           | 0        | 0               | 0        |  |  |
| enart                | ment: Career/Tech                              | nical Ed          |               |                                                        |          |                             |          |                             |          |                 |          |  |  |
| epara                | ment. Gareen rech                              |                   |               |                                                        |          |                             |          |                             |          |                 |          |  |  |
|                      |                                                | 20                | 21            | 20                                                     |          | 20                          | )23      | 20                          | 24       | 20              |          |  |  |
| Course #             | Course Norma                                   | Césard a méra     | C             | Churdenste                                             | Sections | Cturd a sta                 | Sections | Chudanta                    | Sections | Chudanta        | Sections |  |  |
| 2009                 | Course Name<br>Chemistry and Agriscience       | Students<br>34    | Sections<br>2 | Students<br>0                                          | 0<br>0   | O                           | Needed   | Students                    | 0        | Students<br>0   | 0<br>0   |  |  |
| 2009                 | Chemistry and Agriscience                      | 54<br>0           | 0             | 66                                                     | 2        | 17                          | 0        | 1                           | 0        | 0               | 0        |  |  |
| 2003                 | Crop Production                                | 51                | 2             | 0                                                      | õ        | ő                           | 0        | ò                           | ő        | ő               | ő        |  |  |
| 2011                 | Crop Production                                | 0                 | ō             | 35                                                     | 1        | 9                           | ő        | 2                           | ŏ        | ň               | ŏ        |  |  |
| 2012                 | Crop Production II                             | 11                | 2             | 0                                                      | ò        | ő                           | ő        | õ                           | ŏ        | ŏ               | ŏ        |  |  |
| 2012                 | Crop Production II                             | 0                 | 0             | 19                                                     | 1        | 4                           | 0        | 1                           | Ő        | 0               | ő        |  |  |
| 2012                 |                                                | 3                 | 1             | 0                                                      | 0        | 4                           | 0        | 0                           | 0        | 0               | 0        |  |  |
|                      | Crop Production III                            | 0                 | 0             |                                                        | 0        |                             | 0        | 0                           | 0        | -               | 0        |  |  |
| 2013                 | Crop Production III                            | 0<br>32           | 2             | 2                                                      | 0        | 3<br>0                      | 0        | 0                           | 0        | 0               |          |  |  |
| 2014                 | Animal Science                                 |                   |               |                                                        | -        |                             |          |                             |          | -               | 0        |  |  |
| 2014                 | Animal Science                                 | 0                 | 0<br>4        | 0                                                      | 0        | 0                           | 0        | 0                           | 0        | 0               | 0        |  |  |
| 2015                 | Sustainable Ag Biology                         | 117               |               | 0                                                      | 0        | 0                           | 0        |                             | 0        | 0               | 0        |  |  |
| 2015                 | Sustainable Ag Biology                         | 0                 | 0             | 51                                                     | 2        | 8                           | 0        | 5                           | 0        | 0               | 0        |  |  |
| 2017                 | Farm to Table                                  | 6                 | 1             | 0                                                      | 0        | 0                           | 0        | 0                           | 0        | 0               | 0        |  |  |
| 2017                 | Farm to Table                                  | 0                 | 0             | 0                                                      | 0        | 0                           | 0        | 0                           | 0        | 0               | 0        |  |  |
| 2018                 | Floral Design                                  | 69                | 3             | 0                                                      | 0        | 0                           | 0        | 0                           | 0        | 0               | 0        |  |  |
| 2018                 | Floral Design                                  | 0                 | 0             | 75                                                     | 3        | 12                          | 0        | 7                           | 0        | 0               | 0        |  |  |
| 2019                 | Advanced Floral Design I                       | 4                 | 1             | 0                                                      | 0        | 0                           | 0        | 0                           | 0        | 0               | 0        |  |  |
| 2019                 | Advanced Floral Design I                       | 0                 | 0             | 20                                                     | 0        | 14                          | 0        | 1                           | 0        | 0               | 0        |  |  |
| 2020                 | Advanced Floral Design II                      | 2                 | 1             | 0                                                      | 0        | 0                           | 0        | 0                           | 0        | 0               | 0        |  |  |
| 2020                 | Advanced Floral Design II                      | 0                 | 0             | 0                                                      | 0        | 1                           | 0        | 0                           | 0        | 0               | 0        |  |  |
| 2022                 | Ag Leadership                                  | 18                | 1             | 0                                                      | 0        | 0                           | 0        | 0                           | 0        | 0               | 0        |  |  |
| 2022                 | Ag Leadership                                  | 0                 | 0             | 31                                                     | 1        | 18                          | 0        | 13                          | 0        | 0               | 0        |  |  |
| 2025                 | Ag Technology                                  | 88                | 5             | 0                                                      | 0        | 0                           | 0        | 0                           | 0        | 0               | 0        |  |  |
| 2025                 | Ag Technology                                  | 0                 | 0             | 39                                                     | 1        | 2                           | 0        | 5                           | 0        | 0               | 0        |  |  |
| 2030                 | Ag Equip Construct II                          | 19                | 2             | 0                                                      | 0        | 0                           | 0        | 0                           | 0        | 0               | 0        |  |  |
| 2030                 | Ag Equip Construct II                          | 0                 | 0             | 54                                                     | 2        | 6                           | 0        | 3                           | 0        | 0               | 0        |  |  |
| 2035                 | Ag Equip Construct III                         | 23                | 4             | 0                                                      | 0        | 0                           | 0        | 0                           | 0        | 0               | 0        |  |  |
|                      | Ag Equip Construct III                         | 0                 | 0             | 10                                                     | 0        | 11                          | 0        | 1                           | 0        | 0               | 0        |  |  |
| 2035                 |                                                | 10                | 4             | 0                                                      | 0        | 0                           | 0        | 0                           | 0        | 0               | 0        |  |  |
| 2035<br>2040         | Ag Equip Construct IV                          |                   |               |                                                        |          |                             |          |                             |          |                 |          |  |  |
|                      | Ag Equip Construct IV<br>Ag Equip Construct IV | 0                 | 0<br>0        | 11                                                     | 0        | 5                           | 0        | 2                           | 0        | 0               | 0        |  |  |